# Gila Shoes Exercise: *IF, MAX, & MIN Step-by-Step*

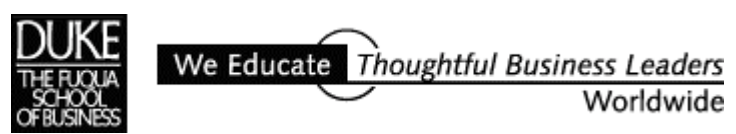

E**XCEL** REVIEW 2001-2002

**Gila Shoes** 

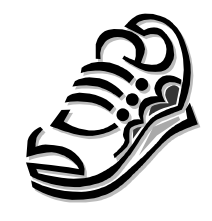

## The Exercise Background

Rob owns a Fast Feet running store in Carrboro. For a month-long promotion for his store's new location in Carr Mill Mall, Rob plans to offer the new Gila "marathon trainer XT" women's' running shoe to his customers at a discounted price. For a limited time, Rob can order the shoes directly from a wholesaler at \$40 a pair. During his store promotion Rob plans to make this popular shoe available to his customers for \$65 a pair, an attractive discount from the MSRP of \$84, leaving Rob a profit of \$25 each. To get the \$40 price Rob must place his order two months in advance.

If customer demand *exceeds* the quantity Rob orders in advance, he must meet the excess demand by obtaining Gila shoes from another supplier at a higher cost, \$55 a pair. However, if after the month-long promotion period is over, customer demand has fallen *short* of the quantity he ordered in advance, he'll be forced to list the over-stocked shoes on his store's website sale page at \$35 a pair.

### What to Build

Build a spreadsheet that captures the information above and allows Rob to change the values of **Quantity Ordered** and **Demand** in the model to see how revenues and costs are affected under different conditions.

For example, what happens if Rob orders 200 pairs of shoes but demand is only 50? Or, if he orders 100 pairs of shoes and demand is 150?

This exercise is meant to give you practice using the Excel functions IF, MAX, and MIN.

Calculate the quantity of

- -Special supplier shoes sold
- -Special supplier shoes unsold
- -Regular supplier shoes sold

first using Excel's MAX and MIN functions and then Excel's IF function.

## Building

Here's a view of how you might arrange what you know and the calculations to make.

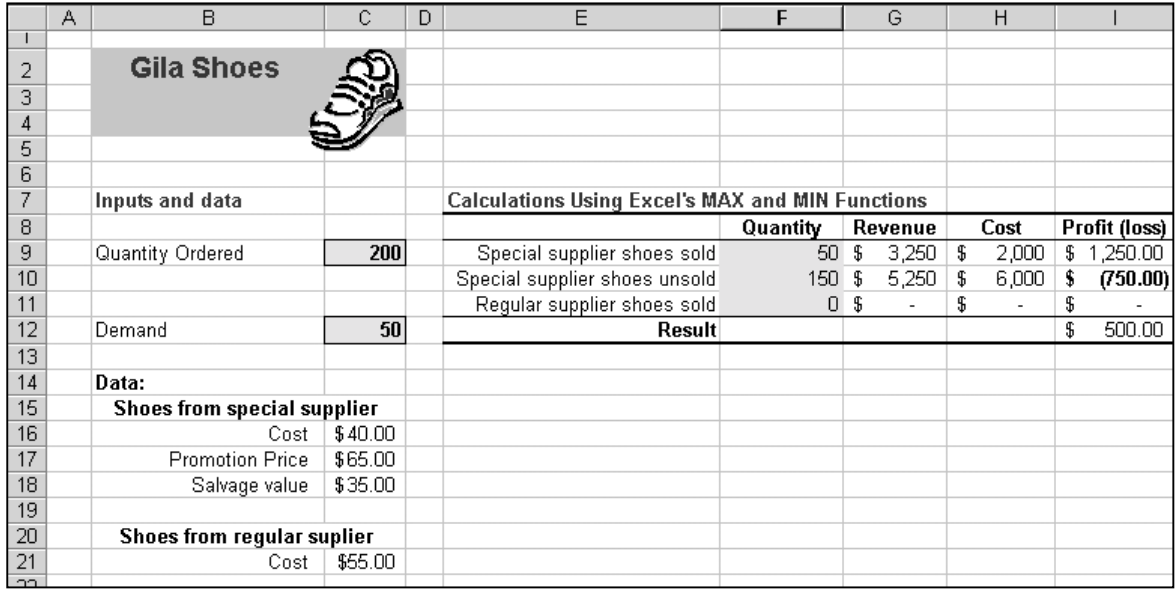

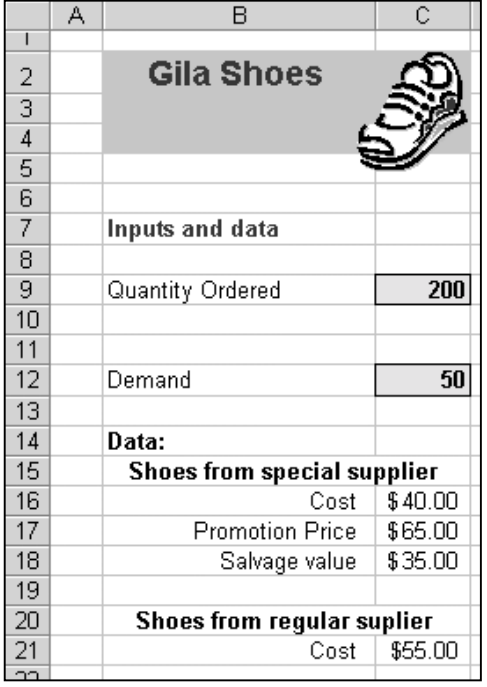

Start by entering what you know. That is, the various shoe costs (to you) and shoe prices (to customers).

Enter **Quantity Ordered** and **Demand**, the values Rob can change. Put starting sample value in these cells.

Label and group your entries. Taking the time to do this makes it easier to work with the model later.

#### **The Formulas**

There are three scenarios involving sale quantities and results:

- 1. "Special supplier shoes sold" The quantity sold in the store during the promotion.
- 2. "Special supplier shoes unsold" The quantity not sold in the store so sold at salvage through the web.
- 3. "Regular supplier shoes sold" Any quantity that must be acquired from a more expensive source to meet unanticipated customer demand.

For each of these three cases, build a formulas section of the worksheet to show what happens to Revenue, Cost, and Profit at whatever **Quantity** is sold.

A possible organization:

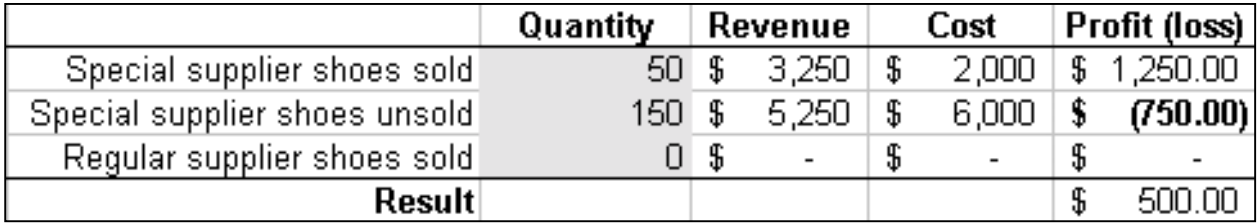

The formulas for **Revenue**, **Cost**, and **Profit** are straightforward for each of the three possible scenarios.

However, the formulas for **Quantity** for each of the three scenarios are more complex. They're best built using either Excel's **MAX** and **MIN** or **IF** functions.

The syntax of these functions is:

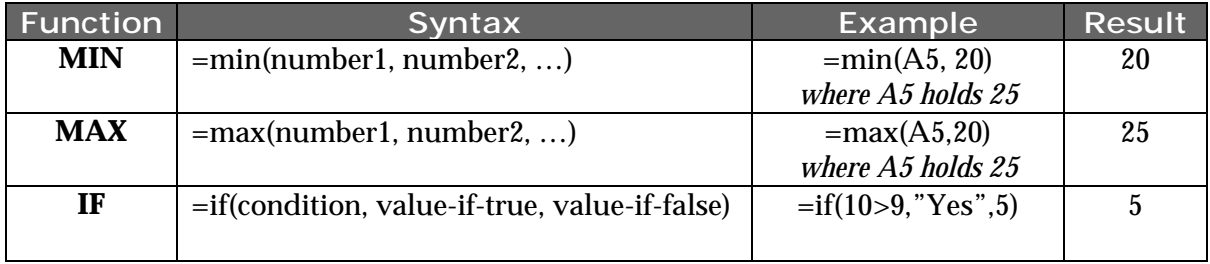

To get more information about a built-in function, choose *Insert, Function* from Excel's menus or click the "Function" button on Excel's Standard toolbar. The "Paste Function" dialog opens.

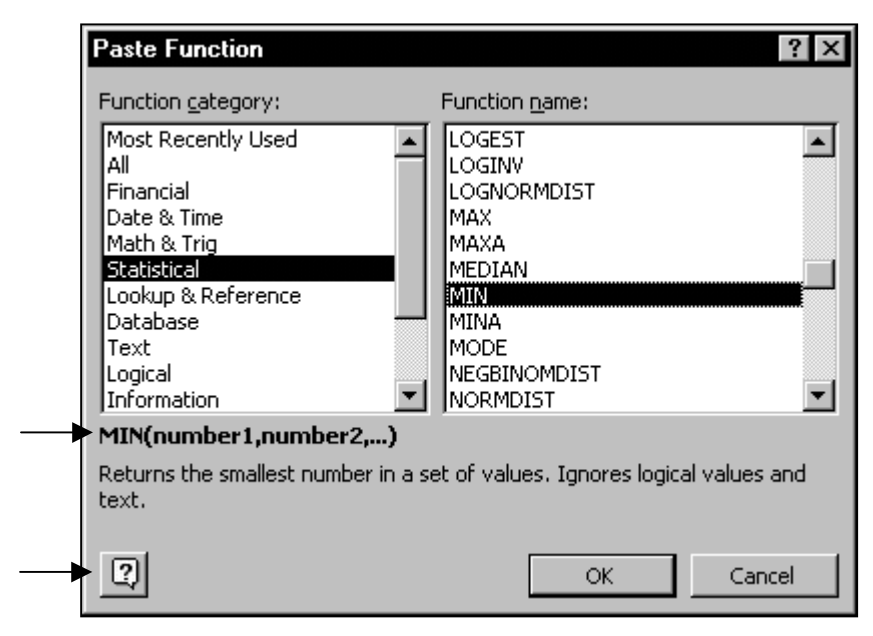

The "Paste Function" dialog lists all Excel's built-in function categories at left and the function names within a selected category at right.

Choose a function at right to see a short explanation and the function's syntax.

Click the "Help" button at the dialog's lower left for more information about the selected function.

#### **Writing the Quantity Formulas using MAX and MIN** *or* **IF**

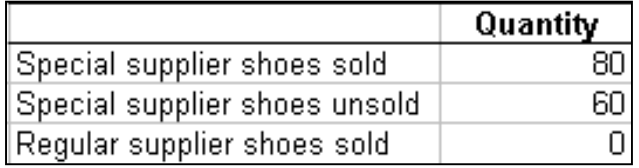

#### Write the **Quantity** formula for **Special supplier shoes sold** in either of these two ways:

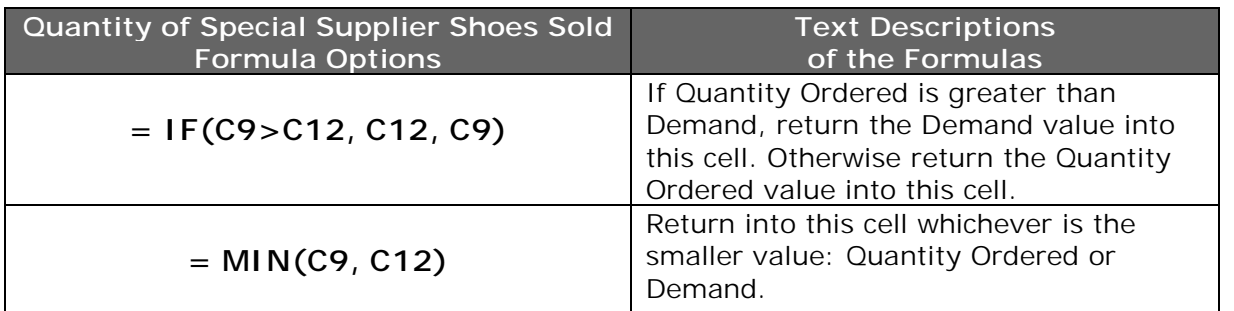

Either one of these formulas handles the case where the quantity ordered is either too little *or* too much relative to customer demand.

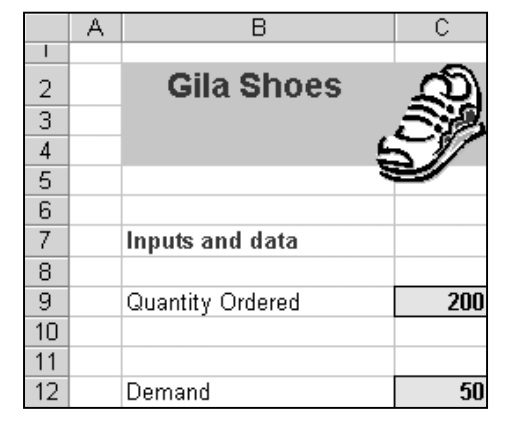

If Rob ordered too many shoes then the formula for unsold shoes comes into play.

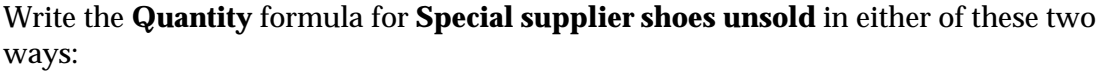

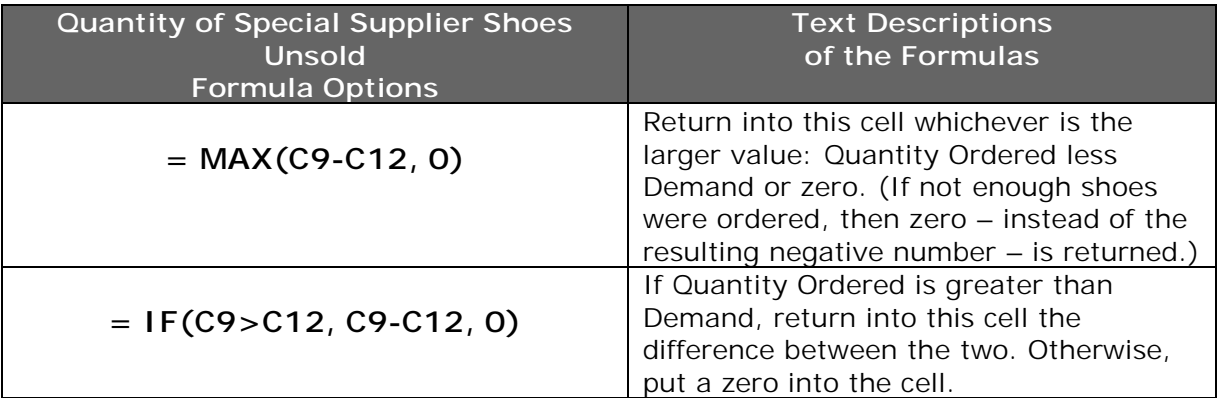

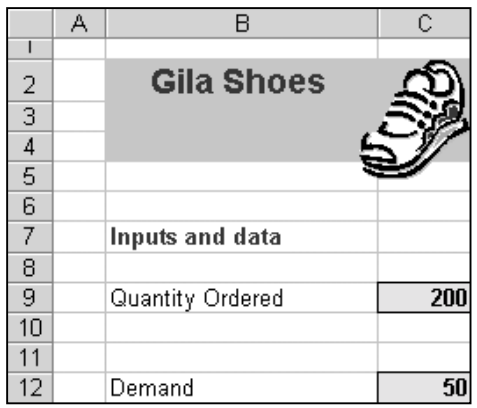

The final formula is for the case where Rob doesn't order enough shoes for his in-store promotion. This formula should show how many extra pairs Rob needs to order from his more expensive source to satisfy the customers who visit his store for Gila shoes during the promotion.

Write the **Quantity** formula for **Special supplier shoes unsold** in either of these two ways:

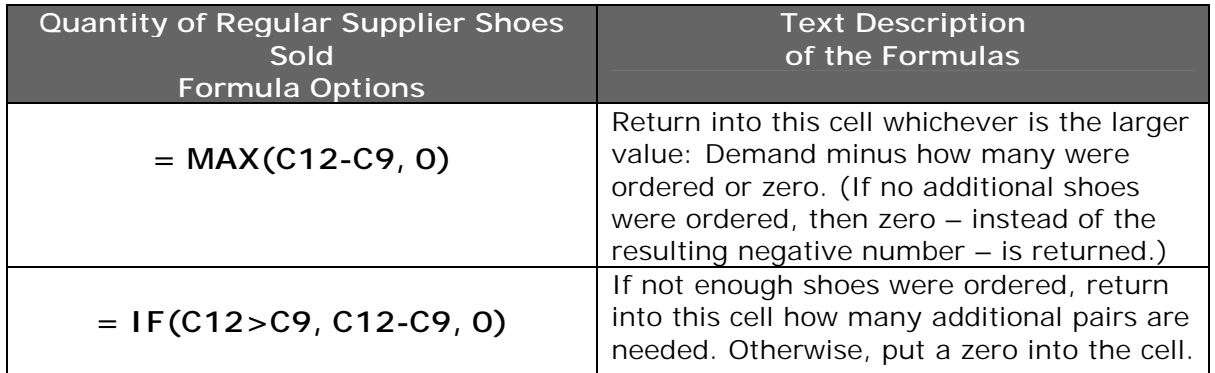

## **The Other Formulas (Revenue, Cost, and Profit or Loss)**

The rest of the formulas are straightforward and are summarized below.

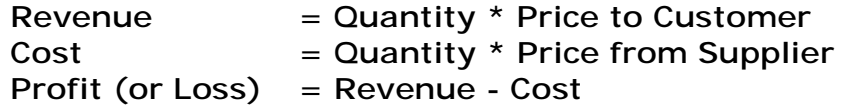